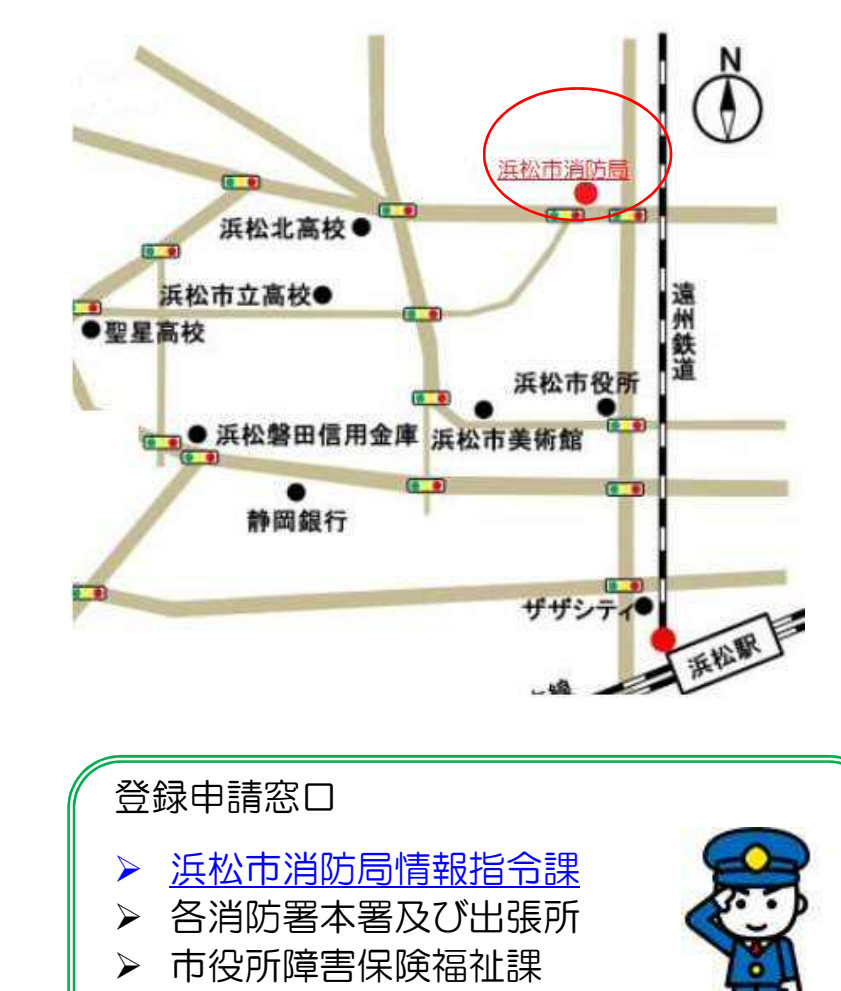

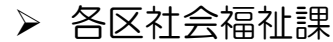

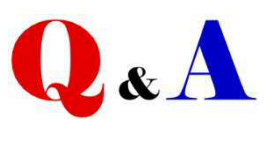

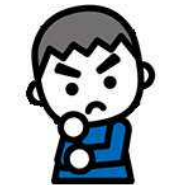

## Q:Net119 とは

A:スマートフォン等からインターネットを利用して、 119 番通報ができるサービスで「救急」「火事」のボタン を選択すれば、音声によらない通報をすることができるシ ステムです。

※利用には、事前に登録が必要です。インターネットまた は申込書から登録ができます。

## Q:利用できる人は

A:浜松市に在住、通勤または通学している方のうち、 聴覚、音声機能に障害のある人や呼吸器系に疾患があり、 症状がでたときに、音声による119番通報に不安があ る方が対象です。

### Q:お金はかかりますか

A:Net119 は無料で利用できますが、インターネット に必要な通信料は利用者負担となります。

#### Q:ガラケーでも使用できますか

A:SHA-2 証明書及び cookie に対応している端末は使 用可能です。不明な場合は購入した販売店等にご相談く ださい。

# Q:ユーザー名とパスワードを忘れてしまいました。ど うしたらいいですか

A:消防局情報指令課まで問合せしてください。パスワ ードを再発行し、登録メールアドレス宛にユーザー名と 新しいパスワードを送信します。

## Q:登録申請を行うために空メールを送信しましたが、 Net119 からメールが届きません。

A:迷惑メール設定されているかもしれません。 「@net119.speecan.jp」からのメールを拒否しないよ うに設定してください。

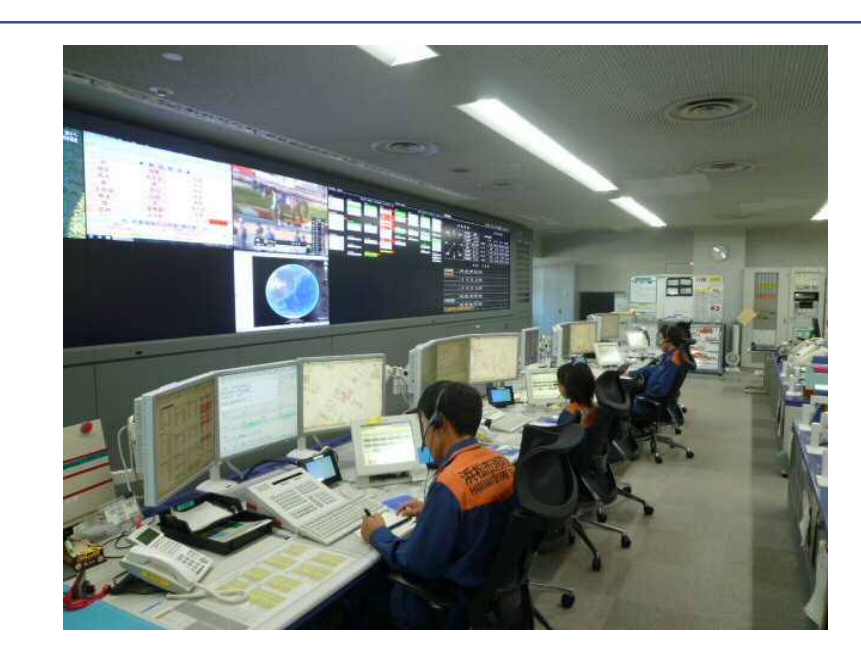

浜松市消防局情報指令課 浜松市中区下池川町 19番 1号 消防局 3 階 ☎ 053(475)7551 f a x 053(475)7559 hfdjoho@city.hamamatsu.shizuoka.jp

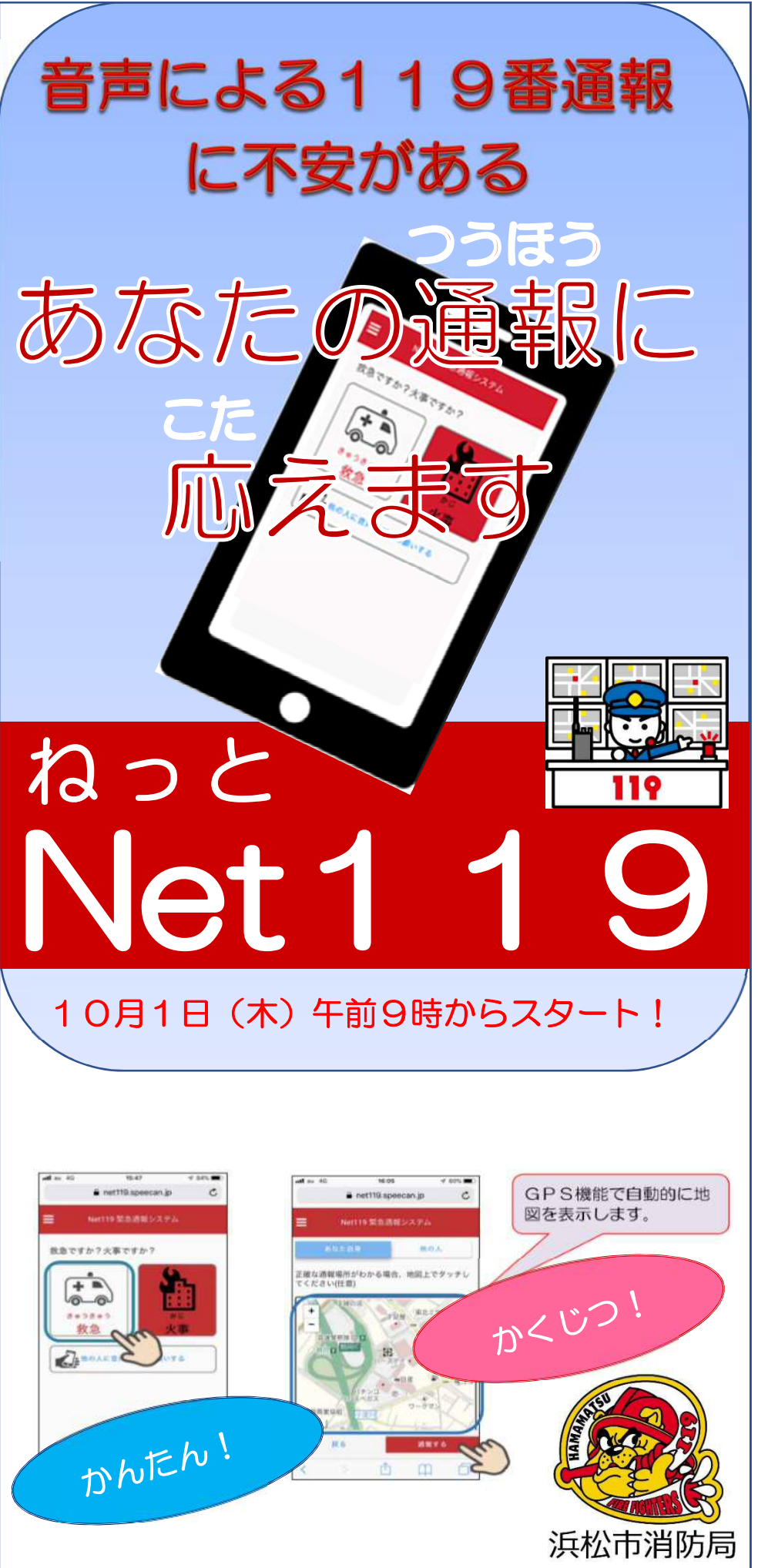

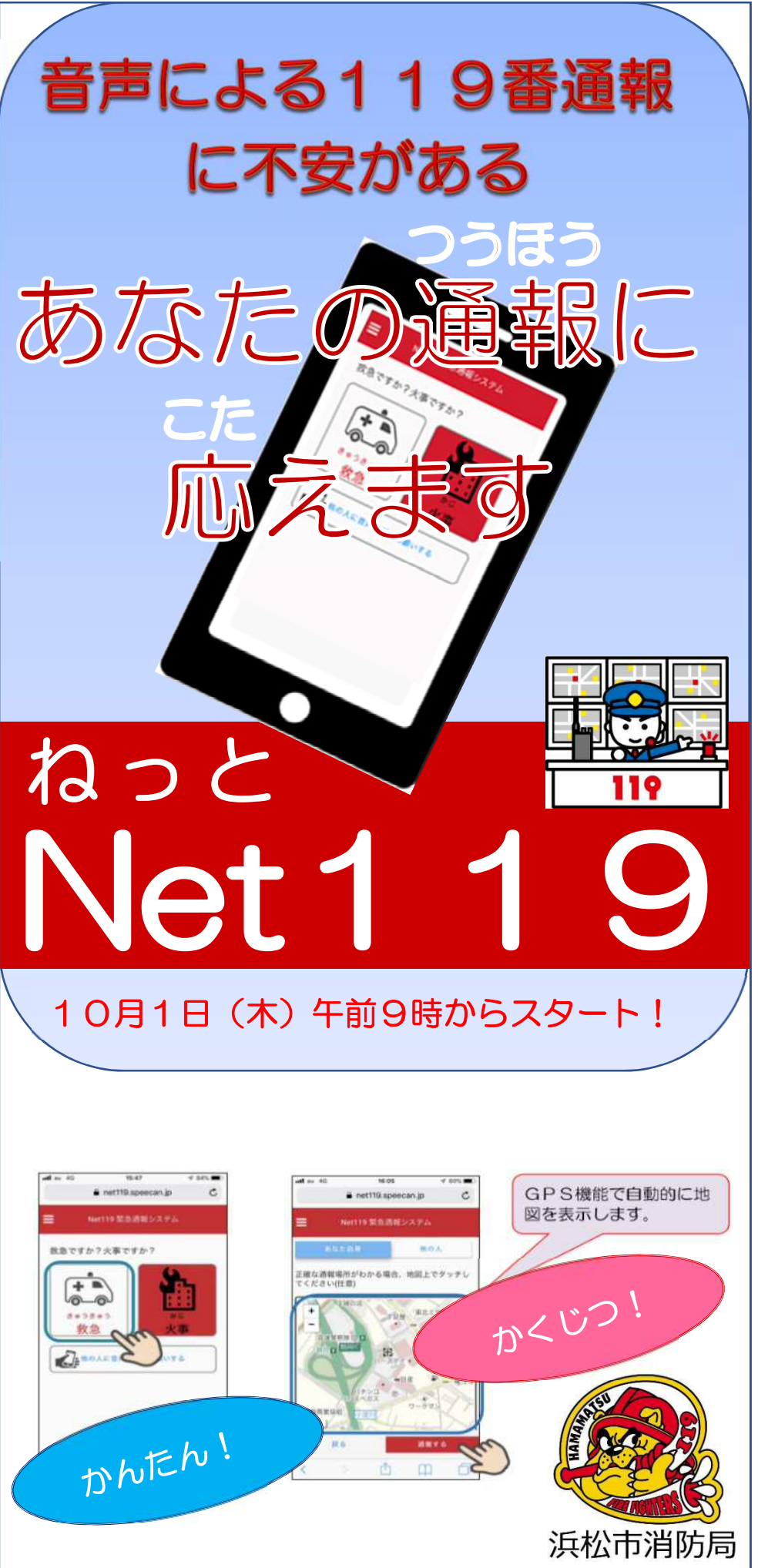

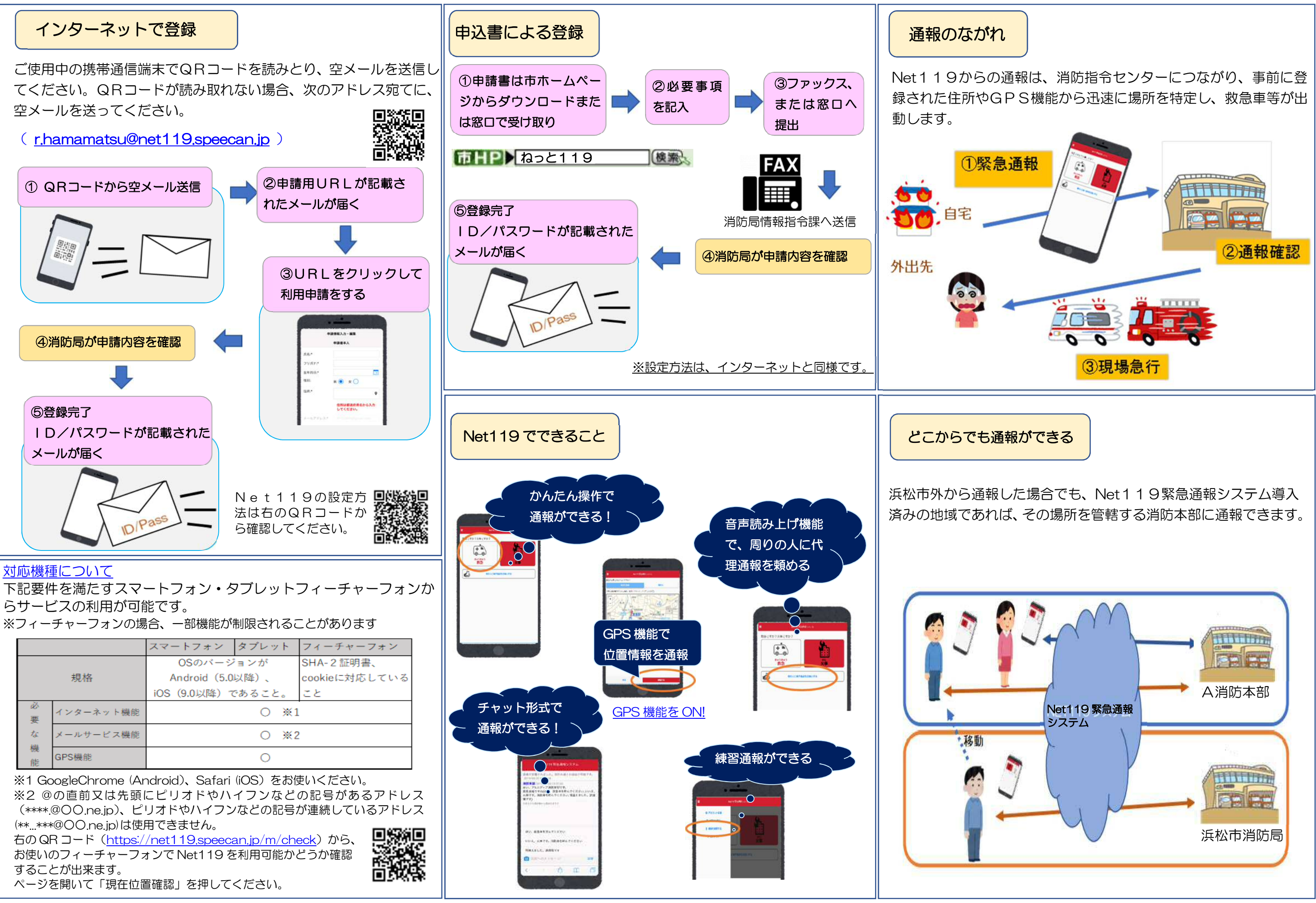